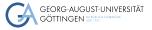

Julian Kunkel

# Introduction to performance engineering

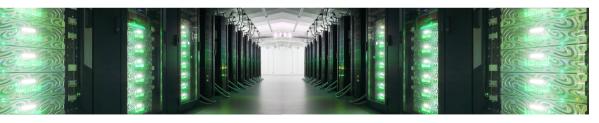

# Learning Objectives

Introduction

- Describe basic system characteristics with typical values
- Create (strong/weak) scaling measurements and diagrams
- Utilize a basic system model to assess performance
- Sketch the system optimization cycle
- Define (strong/weak) scalability
- Describe challenges for performance analysis/optimization

Julian M. Kunkel PCHPC23 2/58

# Outline

Introduction

- 1 Introduction
- 2 System Characteristics
- 3 Scaling
- 4 Models
- 5 Understanding Behavior
- 6 Benchmarking
- 7 Summary

Iulian M. Kunkel PCHPC23 3/58

### Goals for HPC

#### **HPC**

Introduction

•00000

■ Empowers users to complete computation that needs vast compute/storage resources.

#### Requirements to fulfill this goal

- **Usability**: Should empower users to easily compute/store what they need
- **Programmability**: Easy to code applications for developers
- Efficiency is important for High-Performance Computing
  - ▶ If you obtain only 1% of efficiency, then you need 100x compute nodes!
  - ► Computation on 1000's of nodes is high, so efficiency is important
- Cost-efficiency: Cheap to compute, well-utilize bought hardware
- Performance-portability: Allow reuse of code between systems retaining performance
  - ▶ Also, if possible, only little code changes/tunings should be neccessary

Julian M. Kunkel PCHPC23 4/58

# Efficiency

Introduction

00000

- We will focus on efficiency in this talk.
- What is efficiency?

#### System/data center perspective

- Efficiency = Utilization of the capabilities of hardware
- We paid for the porsche, so we want to drive faster than 10 km/h
- Examples:
  - ▶ CPU/GPU utilization 100%
  - ▶ Network/storage bandwidth = 10 GBit/s, use on average 9 GBit/s
  - ► Memory/storage capacity 90%
- However, an applications may not need much of a single resource ...

Julian M. Kunkel PCHPC23 5/58

Summary

### Efficiency (2)

Introduction

000000

### User perspective

- User perception: Execution time of the application should be low
- Users often do not care about system efficiency
- Using 10x nodes/cores should lead to 1/10th of runtime
- Running with 10x input size and 10x compute nodes should lead to same execution time
- If performance isn't sufficient for a science use case, optimize application/system

### Performance Engineering

- Definition: Process of analyzing/understanding and optimizing applications
- Requires good understanding of system and application behavior
- Tools and models can help users, centers offer help, too

Julian M. Kunkel PCHPC23 6/58

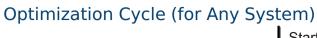

Introduction

000000

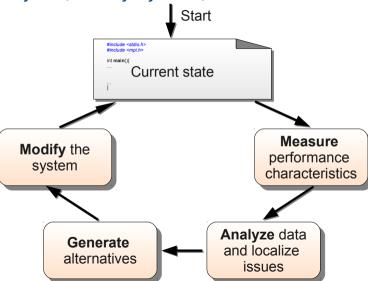

Julian M. Kunkel PCHPC23 7/58

# Understanding of Application and System-Behavior

### How can we understand system behavior?

- Theory: Performance models
  - Models Determine performance for a system or workload
  - ▶ Behavioral models build models based on ensemble of observations
  - ▶ **System characteristics** are a basic model of system capabilities
- Observation

Introduction

000000

- ▶ Measure runs on the system note measurements perturb behavior
- Benchmarking: specific applications geared to exhibit certain system behavior
- ▶ Tracing: record relevant operations of the application with their timing
- ▶ Profiling: record operations of the application and create statistics
- Monitoring: system/tool-provided creation of observations
- System/application simulation
  - ▶ Based on system and workload models

 Julian M. Kunkel
 PCHPC23
 8/58

Benchmarking

Summary

### **Code Optimization**

#### Alternatives/Options

- I Run code on a more suitable system e.g., faster, more memory, different CPUs
- Tune execution without changing code
- Increase efficiency by modifying code this is complex...

### Tuning

Introduction

00000

- Definition: Process of analyzing and optimizing system parameters without changing code
- Examples: Compiler options, system settings, changing tunable parameters...
- Any user should have a basic understanding of systems

Julian M. Kunkel PCHPC23 9/58

Summary

# Outline

Introduction

- 1 Introduction
- 2 System Characteristics
  - HPC Clusters
  - Big Data Clusters
- 3 Scaling
- 4 Model
- 5 Understanding Behavio
- 6 Benchmarkin
- 7 Summary

Julian M. Kunkel PCHPC23 10/58

### Reminder: Parallel & Distributed Architectures

In practice, systems are a mix of two paradigms:

#### Shared memory

Introduction

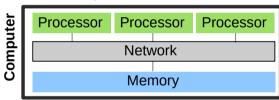

- Processors can access a joint memory
  - ► Enables communication/coordination
- Cannot be scaled up to any size
- Very expensive to build one big system

#### Distributed memory systems

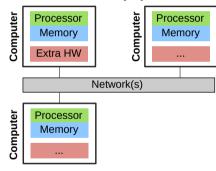

- Processor can only see own memory
- Performance of the network is key

### 0000000000 Hardware Performance

System Characteristics

### Computation

Introduction

- CPU performance (frequency × cores × sockets)
  - ▶ E.g.: 2.5 GHz  $\times$  12 cores  $\times$  2 sockets = 60 Gcycles/s
  - ▶ The number of cycles per operation depend on the instruction stream
- $\blacksquare$  Memory (throughput  $\times$  channels) + latency per access
  - ▶ E.g.: 25.6 GB/s per DDR4 DIMM  $\times$  3 L1/L2/L3 caches are somewhat relevant

#### Communication via the network

- Throughput, e.g., 125 MiB/s with Gigabit Ethernet
- Latency, e.g., 0.1 ms with Gigabit Ethernet

### Input/output devices

- HDD mechanical parts (head, rotation) lead to expensive seek
- Access data consecutively and not randomly
- Performance depends on the I/O granularity
  - E.g.: 150 MiB/s with 10 MiB blocks

Iulian M. Kunkel DCHDC23 12/58

# Benchmark for Memory Throughput

Introduction

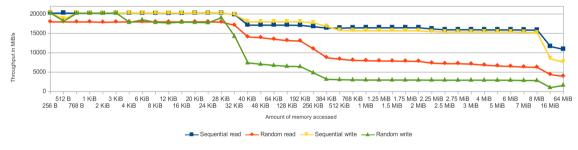

Figure: Memory performance using the fbui benchmark (on an older system)

Julian M. Kunkel PCHPC23 13/58

### Performance Varies!

Introduction

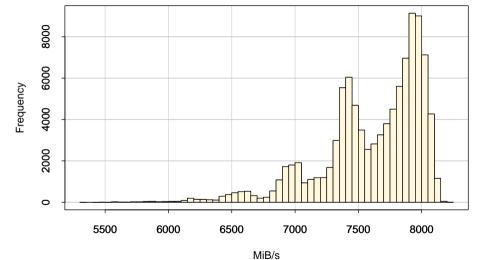

Figure: Histogram for many (identical) 64 Byte accesses

Julian M. Kunkel PCHPC23 14/58

### Limitations

Introduction

- Performance of any parallel application is bound by a ressource
  - Compute, Memory, Network
- Application profiles decide if the app is compute/network/memory/IO bound
  - Application demand specific resources more than others
     E.g., the communication is optimized
  - Even within a single compute core, apps utilize ALU differently The instruction mix differs...
- Let's first look at a single process and compute node
  - ▶ Apps are often memory or compute bound, this can be somewhat easily analyzed
    - Aim: Identify which part of code we must optimize, or shall we move to a different system?
  - ▶ We can compute or measure memory traffic (Q) and (arithmetic) work (W)
  - ▶ Operational intensity  $I = \frac{W}{O}$  is the number of ops per byte memory traffic
    - Often: use number of FLOP (floating point ops) as work

Julian M. Kunkel PCHPC23 15/58

Summary

# Roofline Model: Illustates Memory and Compute Limitations

Introduction

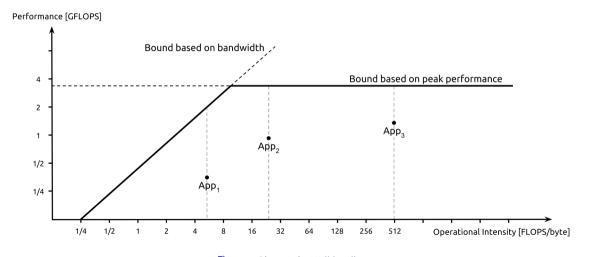

Figure: Giu.natale / Wikipedia

Julian M. Kunkel PCHPC23 16/58

Summary

Benchmarking

### Roofline Model: Naive Model

Introduction

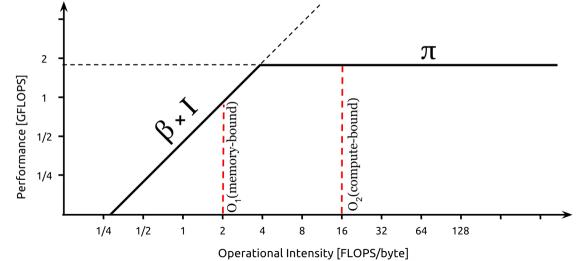

Julian M. Kunkel PCHPC23 17/58

### **HPC Cluster Characteristics**

High-end components

Introduction

- Extra fast interconnect, global/shared storage with dedicated servers
- Network provides high (near-full) bisection bandwidth. Various topologies are possible.

Benchmarking

Summary

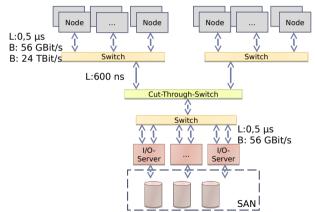

Figure: Architecture of a typical HPC cluster (here fat-tree network topology)

Julian M. Kunkel PCHPC23 18/58

### Big Data Cluster Characteristics

Usually commodity components

**System Characteristics** 

Introduction

- Cheap (on-board) interconnect, node-local storage
- Communication (bisection) bandwidth between different racks is low

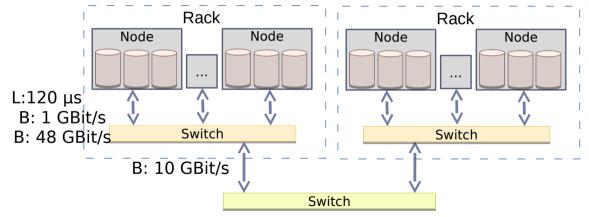

Figure: Architecture of a typical big data cluster

PCHPC23 19/58 Iulian M. Kunkel

### Impact of Software

Introduction

- Efficiency of programming languages: Java needs 1.2x 2x of cycles compared to C¹
- All hardware components should be utilized concurrently, i.e., asynchronous
  - ▶ Pipeline computation, I/O, and communication
  - ightharpoonup At best hide two of them  $\Rightarrow$  3x speedup vs sequential
  - ▶ Asynchronous (ni barriers) avoid waiting for the slowest component
- Balance and distribute workload among all processes
  - i.e., 10 processes, each should compute 10% of the work and finish at the same time
    - Slowest process determines performance
      - Q: if slowest process computes 10% of work, how fast can you be?
    - ▶ If only 1 works you cannot benefit from parallelism
- Avoid I/O, if possible (keep data in memory)
- Avoid communication and memory access, if possible

Julian M. Kunkel PCHPC23 20/58

<sup>&</sup>lt;sup>1</sup>This does not matter much compared to the other factors. But vectorisation matters.

Benchmarking

Summary

# Outline

Introduction

- 1 Introduction
- 2 System Characteristic
- 3 Scaling
- 4 Model
- 5 Understanding Behavior
- 6 Benchmarkin
- 7 Summary

 Julian M. Kunkel
 PCHPC23
 21/58

# Amdahl and Speedup

- Amdahl: fraction of parallelizable code
- Speedup is bound by  $S = \frac{1}{1-p}$
- p is the proportion of parallelizable code
- Assumption: infinite resources

### Speedup

Introduction

- How much faster is the parallel program?
- Definition: time parallel / time sequential Speedup of 1 == as fast as sequential
- Determine speedup by running app
  - ► Vary parallelism = # procs/threads

### Efficiency

- Definition: Speedup / Parallelism
- 100% Efficiency means perfect speedup

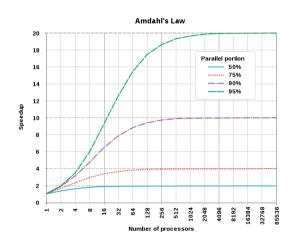

Figure: Source: Daniels220, Wikipedia

Julian M. Kunkel PCHPC23 22/58

# **Strong Scaling**

Introduction

- Situation: Keeping the problem size, increase parallelism
- Example: Compute 10 days of weather forecast on 1 node, then on 10 nodes
- Optimal result: 10x resources
- $\Rightarrow$  1/10th of runtime
- Naturally, there is a limit as work cannot be distributed infinitely
- Two examples of speedup curves
- X mark the measured points
- ▶ Note: Typical\* are more similar than expected

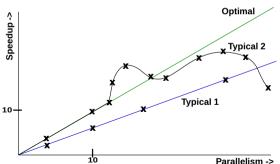

Julian M. Kunkel PCHPC23 23/58

# Groupwork: Assessing Speedup Diagrams

Task: Assess the two strong scaling curves Typical1 and Typical2

- Are the measurements of T1/T2 good?
- T2: What could be the cause for the observed performance changes?
- Is there any relationship between the shape of T1 and T2?
- Time: 5 minutes

Introduction

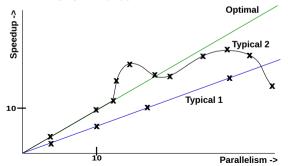

24/58 Iulian M. Kunkel PCHPC23

# (Self-) Cheating

Introduction

- Measuring less pointsTypical1 can look like Typical2
- Interpolate the remaining points
- Some people show how their app scales
  - ▶ Be careful with the assessment
- Speedups > Parallelism is suspicious
  - ► Means efficiency > 100%

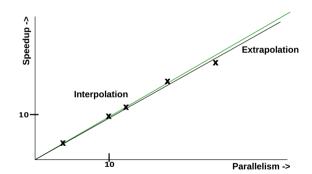

Summary

 Julian M. Kunkel
 PCHPC23
 25/58

### Causes for Observation

Introduction

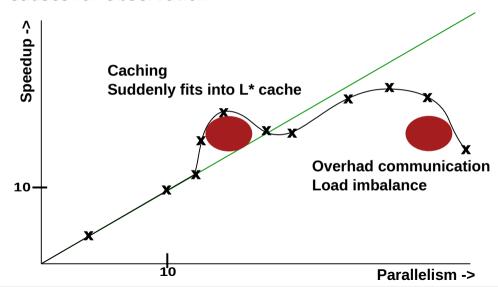

# Weak Scaling

Introduction

- Situation: Increase the problem size with parallelism
  - ▶ This can scale to large configs as the amount of work per processor stays the same
- Example: 10x number of nodes, 10x problem size
- Optimal result: runtime stays the same

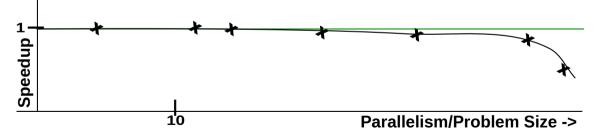

 Julian M. Kunkel
 PCHPC23
 27/58

### **Outline**

- 4 Models
  - Approach
  - Basic Approach
  - Assessing Compute and Storage Workflow

Julian M. Kunkel PCHPC23 28/58

Summary

### Our Basic Network Model and Observations

Introduction

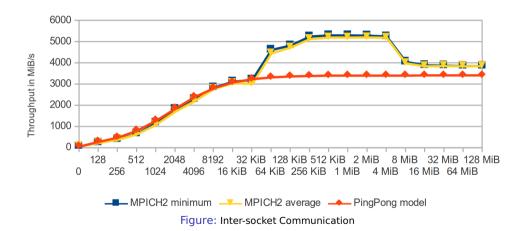

■ Utilizing the basic hardware model: latency + throughput

 Julian M. Kunkel
 PCHPC23
 29/58

# Collective Algorithms: Simulated and Measurements

Introduction

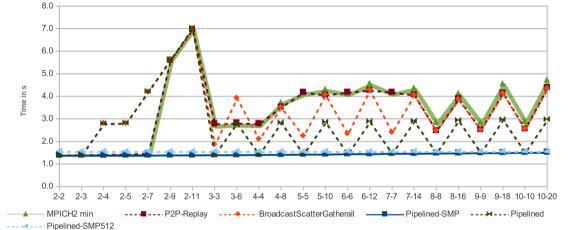

Figure: MPI\_Bcast(), 100 MiB Data, Inter-Node Communication (1), X-Axis (Nodes-Procs)

Julian M. Kunkel PCHPC23 30/58

Benchmarking

Summary

### Strategy

Introduction

### **Guiding question**

Is the observed performance acceptable?

- My observation: often a simple approximative model is sufficient
  - Knowing that something is 100x slower than it should be...
- You must understand the basic architecture of the software system
- You must understand most important hardware characteristics
- Advice
  - ► Start with simple models for workload and hardware performance
  - ▶ Refine the model as needed, e.g., include details about intermediate steps

 Julian M. Kunkel
 PCHPC23
 31/58

Benchmarking

Summary

# Approximation – Simple Example on Computation

### Example: Summing up data in an array of 10M ints

- Workload: 10M integers
- System: 3.7 GHz PC

Introduction

- Python (for loop): 0.39s = 98 MB/s, 144 cycles per op  $(10 \cdot 1000 \cdot 1000) \cdot 4$  bytes / 0.39s = 98 MiB/s  $3700 \cdot 1000 \cdot 1000$  cycles  $\cdot 0.39$  s/ $(10 \cdot 1000 \cdot 1000$  op) = 144 cycles/op
- Numpy: 0.0055s, 7000 MB/s, 2 cycles per op
- Python (sum up numbers): 0.14s, 272 MB/s, 52 cycles per op
- One line to measure the performance in Python using Numpy:

```
timeit.timeit(stmt="np.sum(d)", setup="import numpy as np; d = \hookrightarrow np.array(range(1,10*1000*1000))", number=1)

# Just sum up numbers: sum(range(1,10*1000*1000))
```

Julian M. Kunkel PCHPC23 32/58

# Methodology

- Measure time for the execution of your workload
- Quantify the workload with some metrics
  - ▶ E.g., amount of tuples or data processed, computational operations needed
  - ▶ E.g., you may use the statistics output for each Hadoop job
- 3 Compute W, the workload you process per time
- 4 Compute expected performance P based on system's hardware characteristics
- **5** Compare W with P, the efficiency is  $E = \frac{W}{P}$ 
  - ▶ If E << 1, e.g., 0.01, you are using only 1% of the potential!

 Julian M. Kunkel
 PCHPC23
 33/58

Introduction

# Example: Object Storage

#### Scenario: Accessing data on object storage

- Time: 0.1s (3x measured, between 0.09 and 0.11s)
- Workload: 100 MiB of data fetched from object storage
- W = 100 MiB/0.1 s = 1000 MiB/s
- 4 System: Client and server are interconnected via a 100 GbE network Characteristics: P = 12,500GiB/s throughput Latency doesn't matter for large files
- **5** Efficiency: E = 1,000/12,500 = 8%

For a 10 GbE interconnect, 80% efficiency would have been achieved!

 Julian M. Kunkel
 PCHPC23
 34/58

System Characteristics Scaling Models Understanding Behavior Senchmarking

# Groupwork: Assessing Performance (Compute Only)

Task: Aggregating 10 Million integers with 1 thread/process

Introduction

■ Vendor-reported performance from [14] indicates improvements

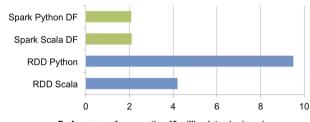

Performance of aggregating 10 million int pairs (secs)

Figure: Source: Reference [14]

- These are the advancements when using "Spark DF" instead of "RDD"
- Can we trust in such numbers? Are these numbers good?
- Discuss these numbers in vour group (Time: 5 minutes)

Summary

# Assessing Performance of In-Memory Computing

#### Measured performance numbers and theoretic considerations

Spark [14]: 160 MB/s, 500 cycles per operation<sup>2</sup>

Introduction

- ▶ Invoking external programming languages is even more expensive!
- Python (raw): 0.44s = 727 MB/s, 123 cycles per operation
- Numpy: 0.014s = 22.8 GB/s, 4 cycles per operation (memory BW limit)
- One line to measure the performance in Python using Numpy:

```
timeit.timeit(stmt="np.sum(d)", setup="import numpy as np; d = \hookrightarrow np.array(range(1,10*1000*1000))", number=1)
```

Benchmarking

Summary

■ Hence, the big data solution is 125x slower in this example than expected!

Julian M. Kunkel PCHPC23 36/58

## Assessing Compute and Storage Workflow

- Daytona GraySort: Sort at least 100 TB data in files into an output file
  - ► Generates 500 TB of disk I/O and 200 TB of network I/O [12]
  - Drawback: Benchmark is not very compute intense
- Data record: 10 byte key, 90 byte data

Introduction

Performance Metric: Sort rate (TBs/minute)

|                | Hadoop MR           | Spark             | Spark             |
|----------------|---------------------|-------------------|-------------------|
|                | Record              | Record            | 1 PB              |
| Data Size      | 102.5 TB            | 100 TB            | 1000 TB           |
| Elapsed Time   | 72 mins             | 23 mins           | 234 mins          |
| # Nodes        | 2100                | 206               | 190               |
| # Cores        | 50400 physical      | 6592 virtualized  | 6080 virtualized  |
| Cluster disk   | 3150 GB/s<br>(est.) | 618 GB/s          | 570 GB/s          |
| throughput     |                     |                   |                   |
| Sort Benchmark | Yes                 | Yes               | No                |
| Daytona Rules  |                     |                   |                   |
| Network        | dedicated data      | virtualized (EC2) | virtualized (EC2) |
|                | center, 10Gbps      | 10Gbps network    | 10Gbps network    |
| Sort rate      | 1.42 TB/min         | 4.27 TB/min       | 4.27 TB/min       |
| Sort rate/node | 0.67 GB/min         | 20.7 GB/min       | 22.5 GB/min       |

Figure: Source: Reference [12]

 Julian M. Kunkel
 PCHPC23
 37/58

# Assessing Performance of In-Memory Computing

### Hadoop

Introduction

- 102.5 TB in 4,328 seconds [13]
- Hardware: 2100 nodes, dual 2.3Ghz 6cores, 64 GB memory, 12 HDDs
- Sort rate: 23.6 GB/s = 11 MB/s per Node  $\Rightarrow$  1 MB/s per HDD
- Clearly this is suboptimal!

#### Apache Spark (on disk)

- 100 TB in 1.406 seconds [13]
- Hardware: 207 Amazon EC2, 2.5Ghz 32vCores, 244GB memory, 8 SSDs
- Sort rate: 71 GB/s = 344 MB/s per node
- Performance assessment
  - Network: 200 TB  $\Rightarrow$  687 MiB/s per node Optimal: 1.15 GB/s per Node, but we cannot hide (all) communication
  - ► I/O: 500 TB  $\Rightarrow$  1.7 GB/s per node = 212 MB/s per SSD
- Compute: 17 M records/s per node = 0.5 M/s per core = 4700 cycles/record

Julian M. Kunkel PCHPC23 38/58

### Executing the Optimal Algorithm on Given Hardware An utopic algorihm

Assume 200 nodes and well known key distribution

- Read input file once: 100 TB
- Pipeline reading and start immediately to scatter data (key): 100 TB
- Receiving node stores data in likely memory region: 500 GB/node Assume this can be pipelined with the receiver
- Output data to local files: 100 TB

### Estimating optimal runtime

Per node: 500 GByte of data; I/O: keep 1.7 GB/s per node

Read: 294s

Introduction

- Scatter data:  $434s \Rightarrow Reading can be hidden$
- 3 One read/write in memory (2 sockets, 3 channels): 6s
- 4 Write local file region: 294s

Total runtime:  $434 + 294 = 728 \Rightarrow 8.2 \text{ T/min} \Rightarrow \text{The Spark record is quite good!}$ 

Iulian M. Kunkel PCHPC23 39/58

Summary

## Outline

Introduction

- 1 Introduction
- 2 System Characteristic
- 3 Scaling
- 4 Model
- 5 Understanding Behavior
- 6 Benchmarkin
- 7 Summary

Julian M. Kunkel PCHPC23 40/58

## Understanding of Application and System-Behavior

### How can we understand system behavior?

- Theory: Performance models
- System/application simulation
- Observation

Introduction

■ Monitoring: system/tool-provided creation of observations

#### Observation and monitoring of behavior

- System-level, i.e., observable statistics such as CPU utilization, bytes read
- Application-level, record individual operations performance
- There are many interesting metrics that can be recorded
- Many tools exists that aid this analysis

Julian M. Kunkel PCHPC23 41/58

Introduction

## System-Wide Monitoring

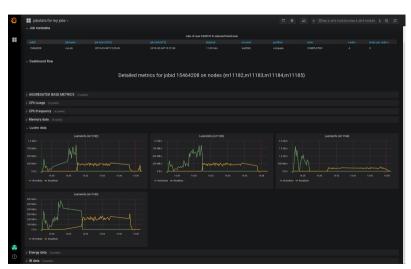

- Center tools
  - Example: Grafana
- Various metrics for
  - Compute
  - Network
  - ► I/O
- Here: Focus I/O

## **DKRZ Monitoring System**

System Characteristics

Introduction

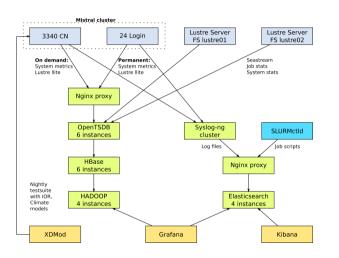

#### **Details**

- Periodicity: 10s
- Record metrics
- From /proc
- Jobs are linked to the data

#### Mistral Supercomputer

- 3.340 Nodes
- 2 Lustre file systems
- 52 PBvte capacity
- 100+ OSTs per fs

Iulian M. Kunkel PCHPC23 43/58

## Visualizing Job Behavior and Comparing different jobs

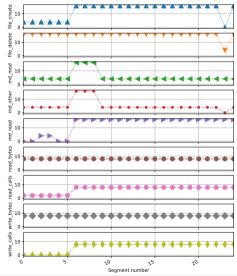

Introduction

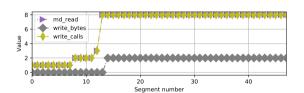

Summary

Figure: For this job, other metrics == 0

- Different jobs differ significantly
- We can compare jobs based on metrics
- Example:
  - ► I/O metrics
  - ► Segments represent 10 min

Julian M. Kunkel PCHPC23 44/58

Summary

## Vampir: Analyzing Application Performance

Introduction

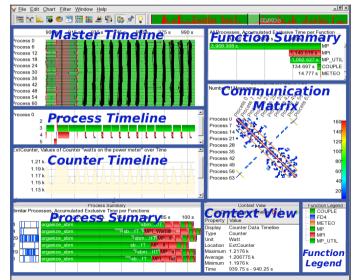

Introduction

## Outline

- 5 Understanding Behavior
- 6 Benchmarking

46/58 Julian M. Kunkel PCHPC23

## How Can Benchmarks Help to Analyze Systems and Workloads?

- A benchmark exhibits a specific behavior in order to analyze it More information in the next talk!
- Benefits of benchmarks

Introduction

- ► Can use simple/understandable sequence of operations
  - Ease comparison with theoretic values (that requires understandable metrics)
- ▶ May use a pattern like a realistic workloads
  - Provides performance estimates or bounds for workloads!
- Sometimes only possibility to understand hardware capabilities
  - Because the theoretic analysis may be infeasible
- Benefits of benchmarks vs. applications
  - ► Are easier to code/understand/setup/run than applications
  - ► Come with less restrictive "license" limitations
- Flexible testing (strategies)
  - ► Single-shot: e.g., acceptance test
  - ► Periodically: regression tests

Julian M. Kunkel PCHPC23 47/58

### **Benchmarks**

Introduction

- Benchmarks measure system behavior and implement (simple) well-known behavior
- Many benchmarks exist covering various aspects of the system
  - ► Low-level hardware: CPU, Memory, Storage
  - Software: MPI
  - ► Application kernels: Linpack, HPCC
  - ▶ Mini-apps representing application behavior
  - Might be synthetic or inspired by a real workload

 Julian M. Kunkel
 PCHPC23
 48/58

## **Predictability and Latency Matters**

### Performance Predictability

- How long does an I/O / metadata operation take?
- Important to predict runtime
- Important for bulk-synchronous parallel applications
  - ► The slowest straggler defines the performance

#### Measurement

Introduction

- In the following, we plot the timelines of metadata create operations
  - ▶ Sparse plot with randomly selected measurements
  - Every point above 0.1s is added
- All results obtained on 10 Nodes using MD-Workbench https://github.com/JulianKunkel/md-workbench
  - ▶ Options: 10 PPN, D=1, I=2000, P=10k, precreation phase

Julian M. Kunkel PCHPC23 49/58

## Latencies: Lustre / Mistral at DKRZ

Introduction

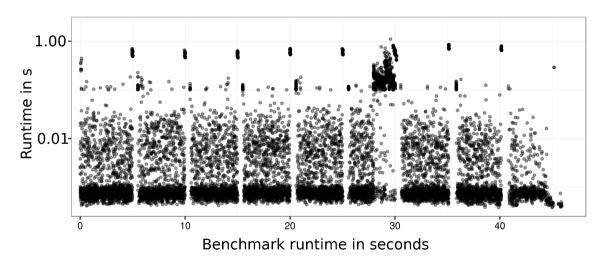

Julian M. Kunkel PCHPC23 50/58

# **Probing Approach**

Introduction

- Many sites run periodic regression tests, e.g., nightly
  - Helps to identify performance regressions with updates
- Instead, we run a non-invasive benchmark (a probe) with a high frequency
  - Mimic the user-visible client behavior
  - Measuring latency for metadata and data operations
- Generate and analyze generated statistics
- Derive a slowdown factor (file system load)

Julian M. Kunkel PCHPC23 51/58

## **Probing: Performance Measurement**

#### Preparation

Introduction

- Data: Generate a large file (e.g., > 4x main memory of the client)
- Metadata: Pre-create a large pool of small files (e.g., 100k+ files)

#### **Benchmarks**

- Repeat the execution of the two patterns every second
- DD: Read/Write a random 1 MB block
- MD-Workbench: stat, read, delete, write a single file per iteration
  - ▶ Allows regression testing, i.e., retain the number of files
  - ▶ J. Kunkel, G. Markomanolis. Understanding Metadata Latency with MDWorkbench.

Executed as Bash script or an integrated tool: https://github.com/joobog/io-probing

Julian M. Kunkel PCHPC23 52/58

Summary

## Goals of the IO-500 Benchmarking Effort

- Bound performance expectations for realistic workloads
- Track storage system characteristics behavior over the years
  - ► Foster understanding of storage performance development
  - ▶ Support to identify potent architectures for certain workloads
- Document and share best practices

Introduction

- ▶ Tuning of the system is encouraged
- ▶ Submitters must submit detailed run parameters
- Support procurements, administrators and users

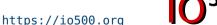

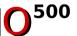

 Julian M. Kunkel
 PCHPC23
 53/58

### Covered Access Patterns

Introduction

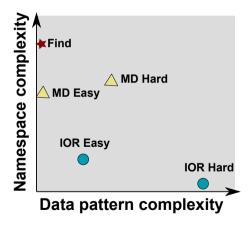

- IOR-easy: large seg on file(s)
- IOR-hard: small random shared file
- MD-easy: mdtest, per rank dir, empty files
- MD-hard: mdtest, shared dir, 3900 byte
- find: query and filter files based on name and creation time
- Executing concurrent patterns not covered (another dimension)

54/58 Iulian M. Kunkel PCHPC23

# Probing Response Time on Archer when Running IO-500

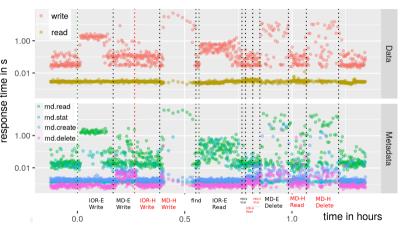

Introduction

- Run on 100 nodes score 8.45
- The IO-500 various phases
  Data and metadata heavy
- First, all measurements

Figure: Response time (all measurements)

Julian M. Kunkel PCHPC23 55/58

## Validating Slowdown on All Measurements

Introduction

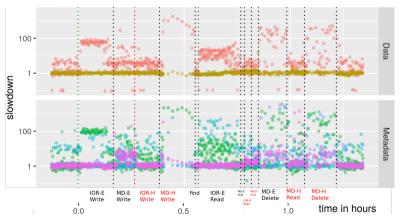

Figure: Slowdown (all measurements)

- Computed median slowdown Expected: median of 30 days
- Influence of phases is visible
- MDHard 1000x slowdown Influences data latency! 10s of seconds latency
- IOREasy 100x slowdown
- IORHard not too much
- Data read is stable

Julian M. Kunkel PCHPC23 56/58

### Slowdown for 4h Statistics

Introduction

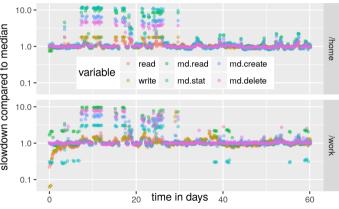

Figure: JASMIN, computed on 4 hour intervals

- Slowdown: Using the median
- Typically value is 1
- Sometimes a system is 10x slower
  - Due to user interactions
  - ▶ Concurrent application execution
- Values below 1, unusual (caching)
- Performance can vary significantly!

 Julian M. Kunkel
 PCHPC23
 57/58

Summarv

## Summary

Introduction

- Performance
  - ► Goal (user-perspective): Optimise the time-to-solution
  - ▶ Understanding a few HW throughputs help to assess the performance
  - Linear scalability of the architecture is the crucial performance factor
  - Basic performance analysis
    - Estimate the workload
    - Compute the workload throughput per node
    - 3 Compare with hardware capabilities
- Achieving performance is challenging due to
  - complex systems, deep software stack, performance variability, optimizations
- Monitoring, performance analysis and benchmarking is needed
- We will analyze HPC applications using some of the techniques introduced

 Julian M. Kunkel
 PCHPC23
 58/58